## <span id="page-0-1"></span>

<span id="page-0-0"></span>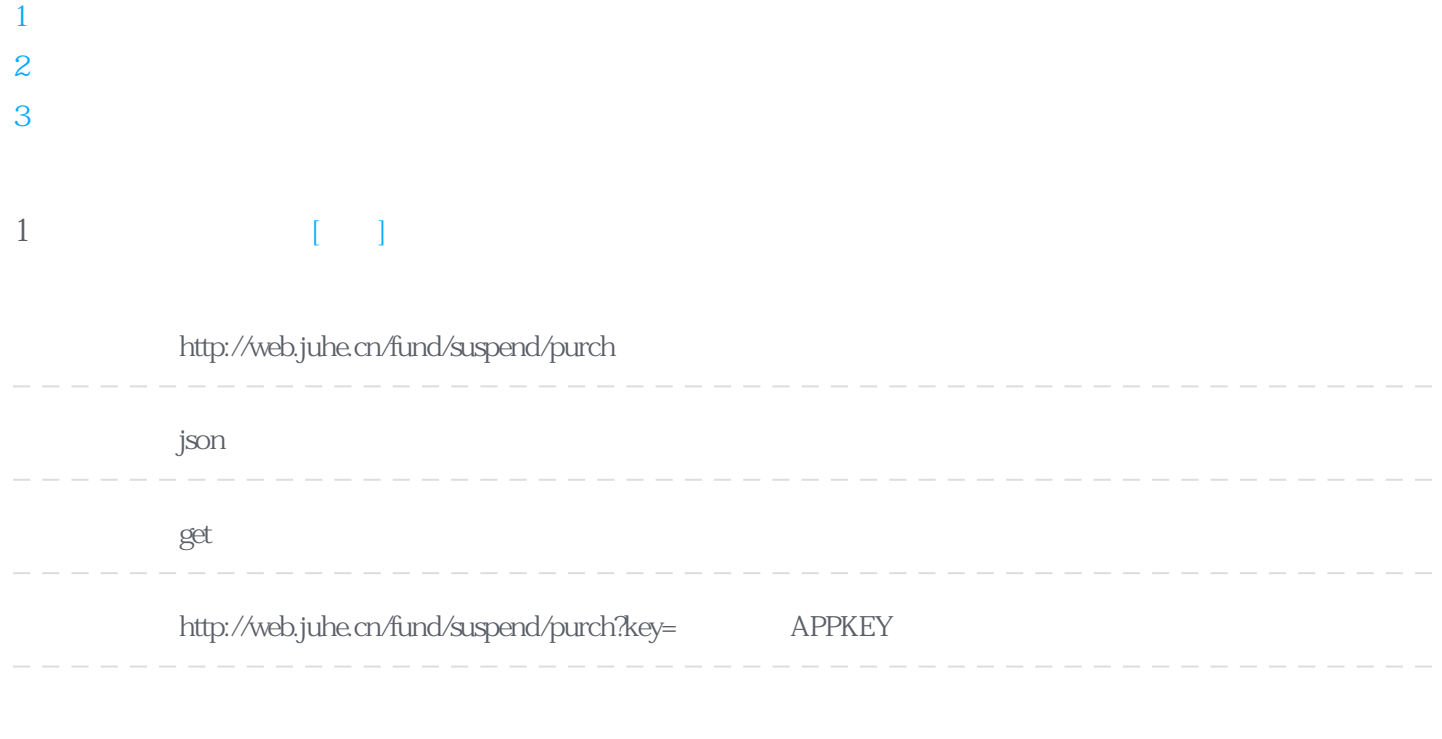

#### **Header**

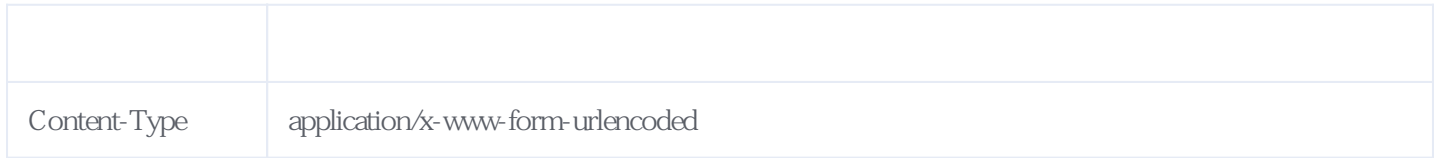

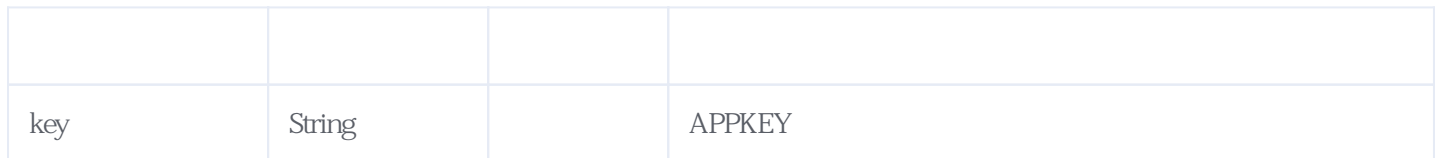

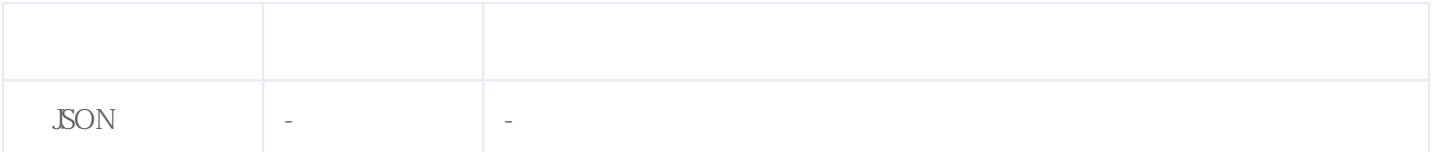

```
{
       "resultcode":"200",
       "reason":"SUCCESSED!",
       "result":[
       {
             "1":{
                  \int_{0}^{\infty} \text{code}^{\text{u}} \cdot \text{...} 590010^{\text{u}}, \int_{0}^{\infty}, \int_{0}^{\infty}, \int_{0}^{\infty}, \int_{0}^{\infty}, \int_{0}^{\infty}\begin{array}{ccc}\n\text{``name''}: \text{''} & \text{C''}, & \text{''} & \text{''} \\
\text{``suspendedate''}: \text{''}20121121", & \text{''} & \text{''} \\
\text{''opendate''}: \text{''} & \text{''} & \text{''} & \text{''} \\
\end{array}"supenddate":"20121121", \qquad /* \qquad */
 "opendate":"-" /*开放申购日期*/
\},
 "2":{
 "code":"590009",
"name":" A", "suspenddate":"20121121",
                   "opendate":"-"
             },
 ......
 "7":{
 "code":"150072",
"name":" B",
 "suspenddate":"20120329",
 "opendate":"-"
             }
             ......
       }
       ]
}
```
#### <span id="page-1-0"></span>**2、暂停赎回的基金** [\[顶部\]](#page-0-1)

# **接口地址:** http://web.juhe.cn/fund/suspend/redee **返回格式:** json **请求方式:** http get **请求示例:** http://web.juhe.cn/fund/suspend/redee

#### **Header**

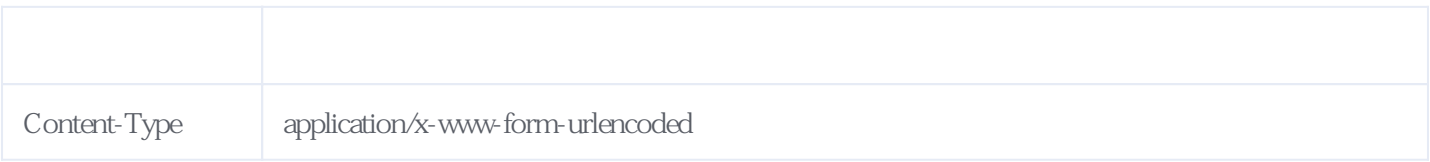

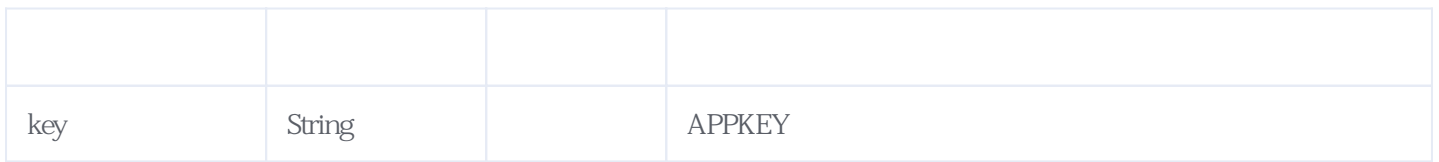

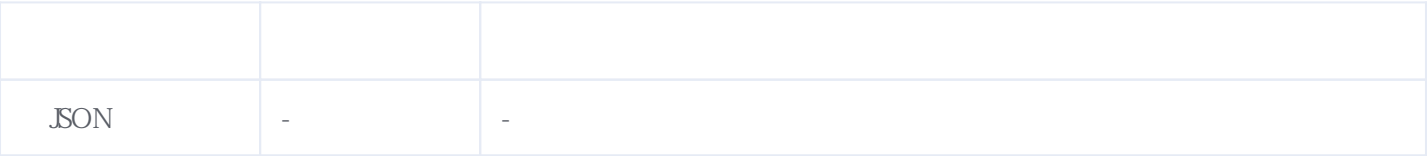

#### JSON

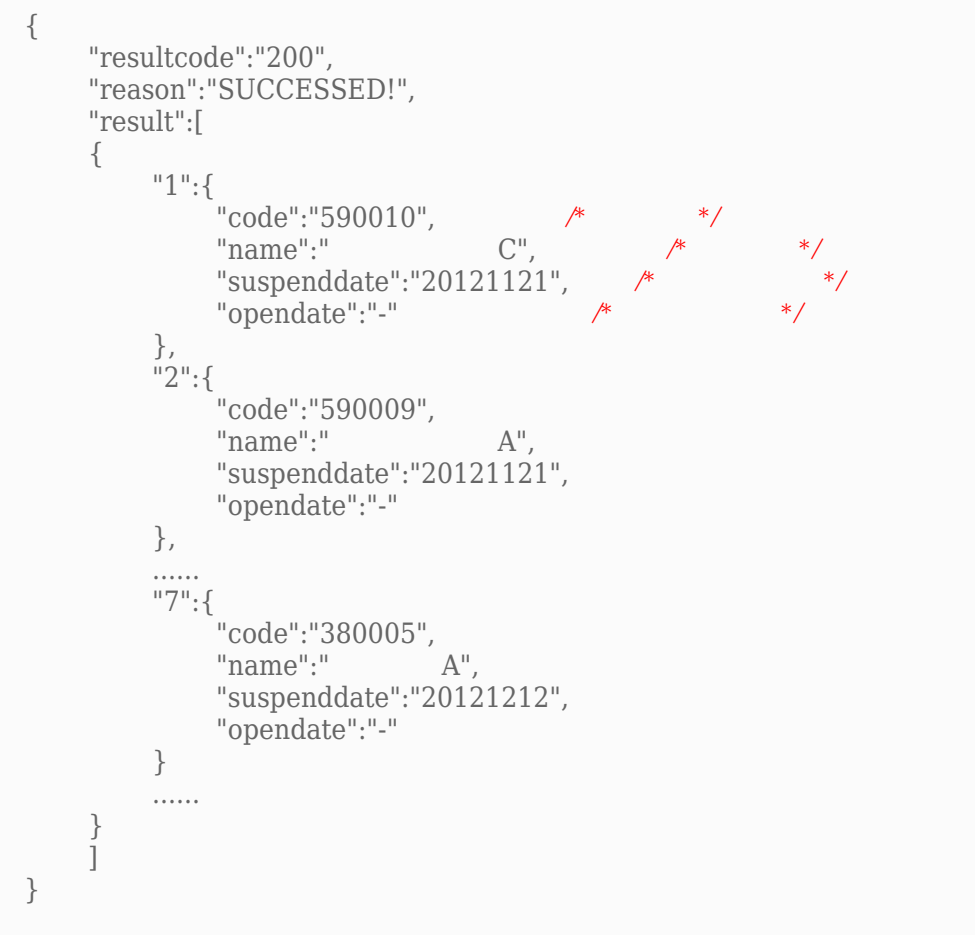

<span id="page-2-0"></span>**3、错误码参照**

### **服务级错误码参照(error\_code):** [\[顶部\]](#page-0-1)

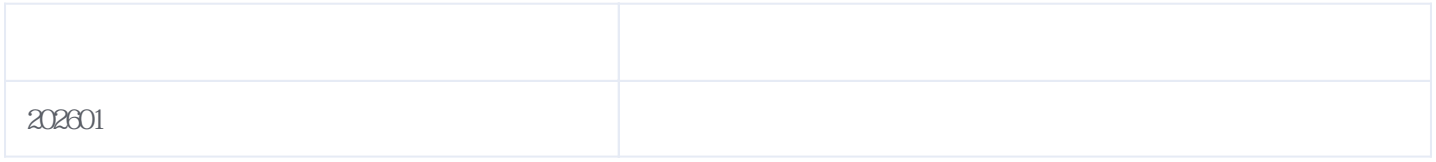

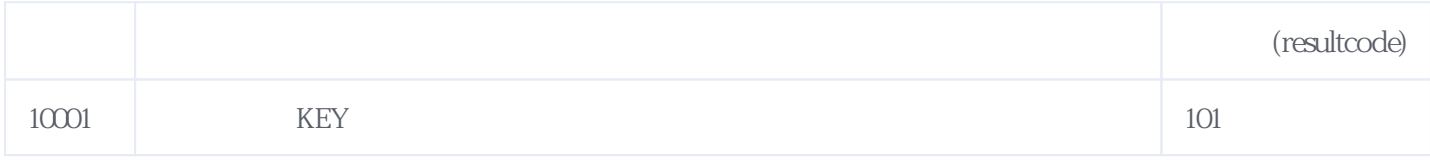

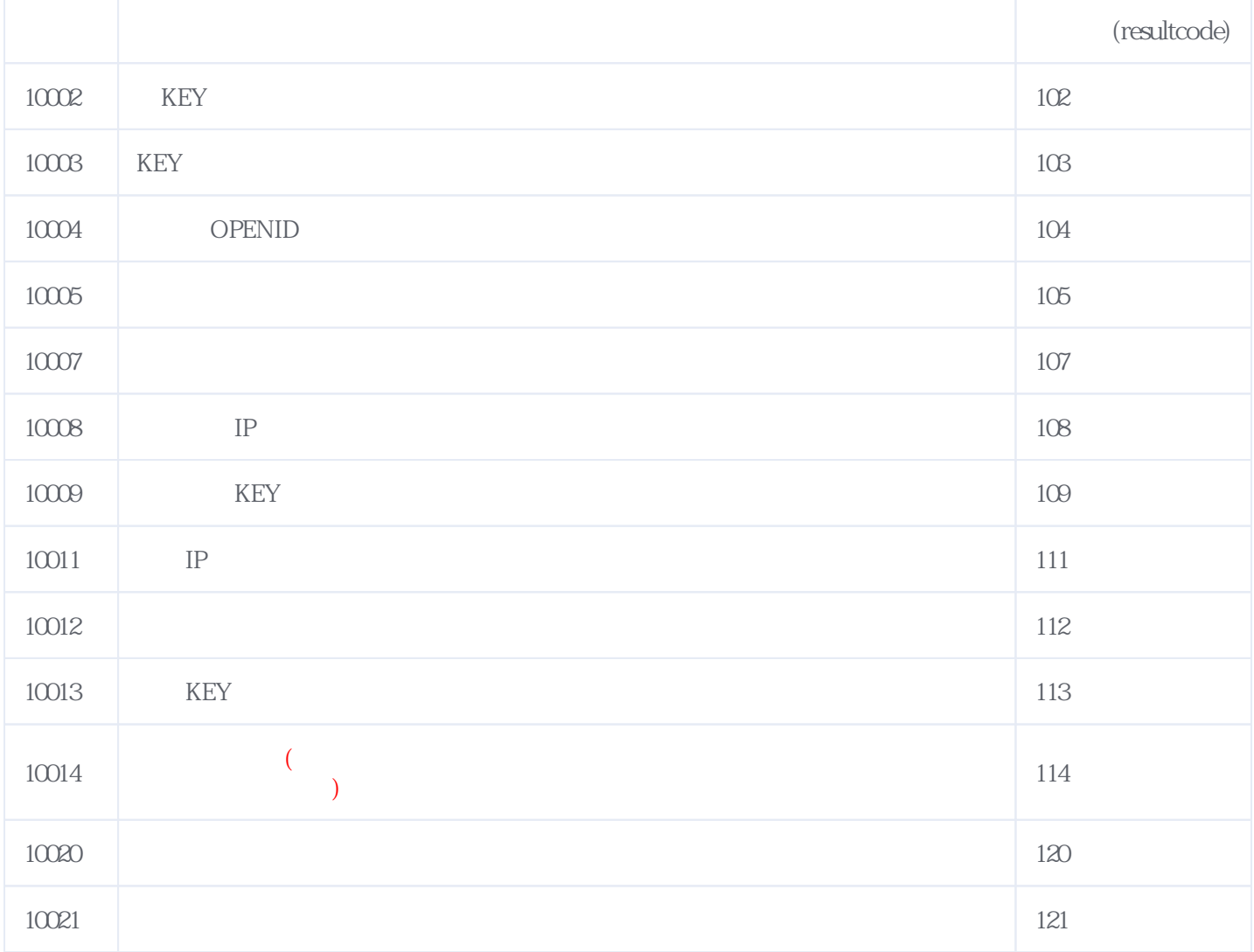

#### **错误码格式说明(示例:200201):**

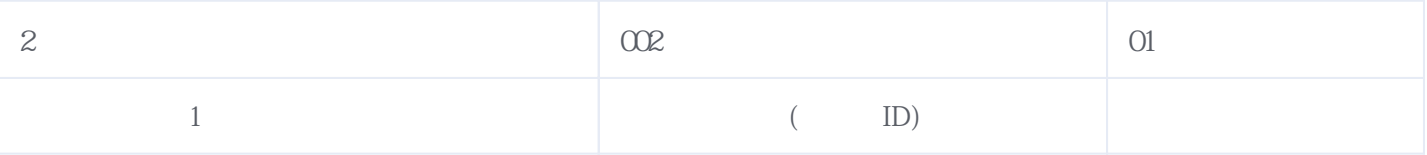

版本日期:2025-06-15 07:24